# **Distribution EOLE - Tâche #10540**

## **En cas d'erreur dans "postes interdits", les règles suivantes ne sont pas appliquées**

10/02/2015 15:30 - Joël Cuissinat

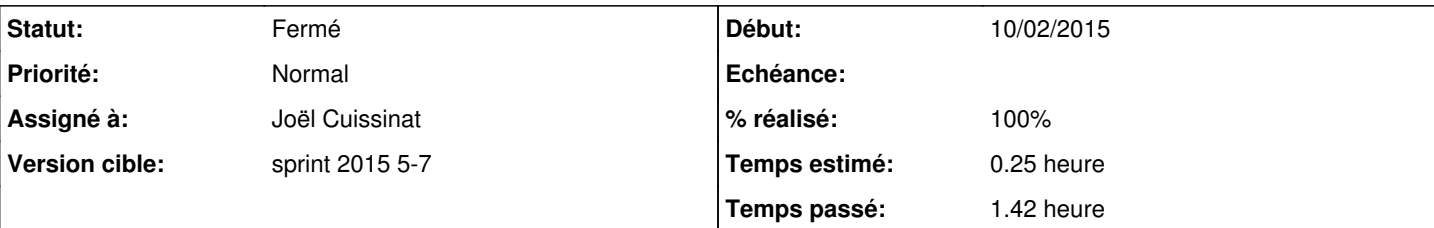

## **Description**

Constaté en ajoutant un nom de domaine non résolvable dans l'EAD (Filtre web 1 -> Sources et destinations -> Sources interdites) :

```
run-parts: executing /usr/share/eole/posttemplate/00-eole-common reconfigure
Génération des règles de pare-feu (modèle "4zones")!!!!!!! probleme avec poste_interdit !!!!!!! Er
reur à la mise en place des restrictions de postes/destinations : , iptables v1.4.12: host/network
 `source.interdite' not found
Try `iptables -h' or 'iptables --help' for more information.
```
**Demandes liées:**

Bloque creole - Tâche #8392: Migration des personnalisations squid **Fermé 05/02/2015**

#### **Révisions associées**

### **Révision 6345550f - 10/02/2015 15:37 - Joël Cuissinat**

Echappement des "backquotes" dans print\_color()

pyeole/ansiprint.py : échappement du caractère dans la fonction

Ref: #10540 @15m

#### **Révision b8adf69f - 10/02/2015 15:44 - Joël Cuissinat**

Print au lieu de raise en cas d'erreur dans postes.py

amon/era/postes.py : remplacement du raise par print\_red

Fixes: #10540 @45m

#### **Révision 4a3adb94 - 10/02/2015 15:49 - Joël Cuissinat**

amon-backend requires python-pyeole >= 2.4.1-60

debian/control : ajout de la dépendance versionnée

Ref: #10540 @10m

#### **Historique**

#### **#1 - 10/02/2015 15:46 - Joël Cuissinat**

*- Statut changé de Nouveau à Résolu*

Appliqué par commit [amon-backend:b8adf69f0f7d4fac2ddf2e265ac902769181d700](https://dev-eole.ac-dijon.fr/projects/amon-backend/repository/revisions/b8adf69f0f7d4fac2ddf2e265ac902769181d700).

### **#2 - 10/02/2015 15:50 - Joël Cuissinat**

- *Version cible mis à sprint 2015 5-7*
- *Restant à faire (heures) changé de 2.0 à 0.25*
- *Temps estimé changé de 2.00 h à 0.25 h*

## **#3 - 10/02/2015 16:53 - Fabrice Barconnière**

- *Statut changé de Résolu à Fermé*
- *Restant à faire (heures) changé de 0.25 à 0.0*

run-parts: executing /usr/share/eole/posttemplate/00-eole-common reconfigure

Génération des règles de pare-feu (modèle "4zones")Gestion poste : erreur à la mise en place des restrictions de postes/destinations (/sbin/iptables -I INPUT -p tcp --dport 3128 -i eth3 -s titi -m time --timestart 7:00 - -timestop 19:00 --weekdays Mon,Tue,Wed,Thu,Fri,Sat,Sun -j REJECT): , iptables v1.4.12: host/network `titi' not found

Try `iptables -h' or 'iptables --help' for more information.

Gestion poste : erreur à la mise en place des restrictions de postes/destinations (/sbin/iptables -I FORWARD m multiport -p tcp --dports 80,443,3128,8080 -i eth3 -o eth0 -s titi -m time --timestart 7:00 --timestop 19:00 --weekdays Mon, Tue, Wed, Thu, Fri, Sat, Sun -j REJECT): , iptables v1.4.12: host/network `titi' not found Try `iptables -h' or 'iptables --help' for more information.